# **ZASADY BEZPIECZEŃSTWA INFORMATYCZNEGO DOTYCZĄCE KORZYSTANIA Z APLIKACJI INTERNETOWEJ PPE PZU ŻYCIE SA**

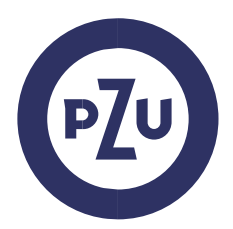

# **OGÓLNE ZASADY BEZPIECZEŃSTWA**

#### **§ 1**

- **1.** Urządzenie, z którego następuje połączenie z Aplikacją (m.in. komputer, tablet, telefon komórkowy), powinno spełniać następujące wymagania:
	- 1) posiadać zainstalowane legalne oprogramowanie systemowe,
	- 2) posiadać legalny system antywirusowy z najnowszą wersją definicji wirusów i uaktualnień,
	- 3) posiadać zaporę bezpieczeństwa (Firewall) skonfigurowaną w sposób uniemożliwiający dostęp do urządzenia z sieci Internet przez osoby trzecie,
	- 4) posiadać zainstalowane wszystkie dostępne poprawki i uaktualnienia dotyczące bezpieczeństwa dla systemu operacyjnego urządzenia i przeglądarki internetowej,
	- 5) posiadać zainstalowaną i aktualną przeglądarkę internetową,
	- 6) posiadać dozwoloną komunikację z wykorzystaniem protokołu https, SSL oraz TLS 1.2,
	- 7) posiadać aktywowaną funkcję akceptacji wyskakujących okienek w przeglądarce internetowej dla adresu internetowego https://ssi.pzu.pl/ssi/zycie,
	- 8) posiadać włączoną obsługę Javascript oraz zezwolenie na zapisywanie plików cookie w ustawieniach przeglądarki internetowej.
- **2.** Dodatkowo stosowanymi zabezpieczeniami są:
	- 1) blokowanie kodu PIN/hasła po trzech nieudanych próbach logowania,
	- 2) automatyczne blokowanie po piętnastominutowej bezczynności ze strony Użytkownika.

## **SZCZEGÓŁOWE ZASADY KORZYSTANIA Z APLIKACJI**

## **§ 2**

- **1.** Użytkownik jest zobligowany do zweryfikowania poprawności adresu internetowego Aplikacji przed zalogowaniem do Aplikacji. Adres internetowy Aplikacji to https://ssi.pzu.pl/ssi/zycie.
- **2.** Użytkownik jest zobligowany do zweryfikowania czy połączenie z Aplikacją jest szyfrowane. Przeglądarka www może sygnalizować to w następujący sposób:
	- 1) wyświetlając zamkniętą kłódkę obok adresu lub słowo "Bezpieczna",
	- 2) wyświetlając https:// na początku adresu,
	- 3) nie wyświetlając przekreślonego https:// na początku adresu.
- **3.** Użytkownik jest zobligowany do zweryfikowania poprawności certyfikatu, z użyciem którego następuje szyfrowanie połączenia z Aplikacją. Użytkownik powinien sprawdzić, że:
	- 1) data ważności certyfikatu nie jest przekroczona,
	- 2) certyfikat został wystawiony dla strony ssi.pzu.pl.
	- 3) Wystawcą certyfikatu jest Unizeto Technologies S.A.
	- 4) Numer seryjny certyfikatu to: 19:65:8D:85:6A:A9:DB:38:2F:99:A9:47:0E:46:40:96
- **4.** Użytkownik nie powinien otwierać strony Aplikacji z linku zwróconego przez wyszukiwarkę internetową. Powinien wpisać go ręcznie lub wybrać z tzw. ulubionych stron. Użytkownik nie

powinien dodawać do ulubionych stron linku do Aplikacji zwróconego przez wyszukiwarkę internetową.

- **5.** Po zalogowaniu do Aplikacji, Użytkownik jest zobowiązany sprawdzić status ostatniego udanego i nieudanego logowania. W przypadku, gdy Użytkownik zauważy nieznane mu logowania, jest zobowiązany zgłosić ten fakt telefonicznie dzwoniąc na infolinię pod numerem 801 102 102.
- **6.** W odniesieniu do Loginu oraz kodu PIN/hasła, Użytkownik zobowiązany jest do:
	- 1) przechowywania ich w sposób uniemożliwiający ujawnienie osobom trzecim,
	- 2) nieujawniania ich osobom trzecim,
	- 3) natychmiastowej zmiany kodu PIN/hasła w przypadku ujawnienia go osobom trzecim lub zaistnienia możliwości poznania go przez osoby trzecie,
- **7.** W przypadku zapomnienia lub zgubienia kodu PIN/hasła, Użytkownik zgłasza potrzebę odzyskania kodu PIN/hasła poprzez kontakt z PZU Życie. W celu ustawienia nowego kodu PIN/hasła niezbędne jest podanie przez Użytkownika wybranych danych osobowych Użytkownika.
- **8.** Użytkownik, który zaobserwuje jakiekolwiek nieprawidłowości w wyglądzie bądź funkcionowaniu Aplikacji powinien zgłosić ten fakt na adres kontakt@pzu.pl.
- **9.** Zalecane jest dokonywanie zmiany kodu PIN/hasła przez Użytkownika nie rzadziej niż co 30 dni. Dla bezpieczeństwa Użytkownika, PZU Życie może domagać się od Użytkownika okresowej zmiany kodu PIN/hasła, pod rygorem utraty ważności dotychczasowego kodu PIN/hasła.
- **10.** Użytkownik powinien mieć świadomość i pamiętać o istotnym ryzyku wynikającym z korzystania z niezaufanych sieci Wi-Fi (np. niezabezpieczone hotspoty, sieci Wi-Fi dostępne w centrach handlowych, restauracjach, na lotniskach i w hotelach) przy łączeniu z Aplikacją. Użytkownik powinien mieć świadomość i pamiętać o istotnym ryzyku wynikającym z korzystania z funkcjonalności zapamiętywania haseł i autouzupełniania formularzy w przeglądarce internetowej.
- **11.** Użytkownik powinien zwracać uwagę na podejrzane wiadomości e-mail, zawierające załączniki, pochodzące od nieznanych nadawców. Takie załączniki mogą zawirusować urządzenie Użytkownika lub pozwolić na przejęcie nad nim kontroli. Dla bezpieczeństwa nie należy otwierać takich wiadomości i załączników. Szczególnie podejrzane są wiadomości proszące o podanie Loginu bądź kodu PIN/hasła, na co nie należy odpowiadać. PZU nigdy nie będzie wysyłać korespondencji elektronicznej z prośbą o podanie haseł dostępowych do Aplikacji. W przypadku otrzymania takiej wiadomości pocztowej nie należy na nią odpowiadać oraz powiadomić PZU wysyłając informację na skrzynkę kontakt@pzu.pl.
- **12.** Użytkownik nie powinien instalować na swoim urządzeniu oprogramowania pochodzącego z nieznanych źródeł, ponieważ takie oprogramowanie może zostać wykorzystane do zawirusowania urządzenia Użytkownika lub pozwolić na przejęcie nad nim kontroli.